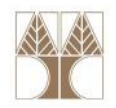

# Διάλεξη 7: Ενθυλάκωση (encapsulation), Τροποποιητές (modifiers)

#### Στην ενότητα αυτή θα μελετηθούν τα εξής επιμέρους θέματα:

Ενθυλάκωση

 Τροποποιητές Πρόσβασης (Access Modifiers), public, protected, private, friendly

- -Στατικότητα
- final, άλλοι τροποπ<mark>οιη</mark>τές

# Διδάσκων: Παναγιώτης Ανδρέου

ΕΠΛ233 <mark>– Αντ</mark>ικειμενοστρεφής Προγραμματισμός 1, 10 πρασπραμματισμός 1, 10 πρασπραμματισμός 1

#### Ενθυλάκωση (encapsulation)

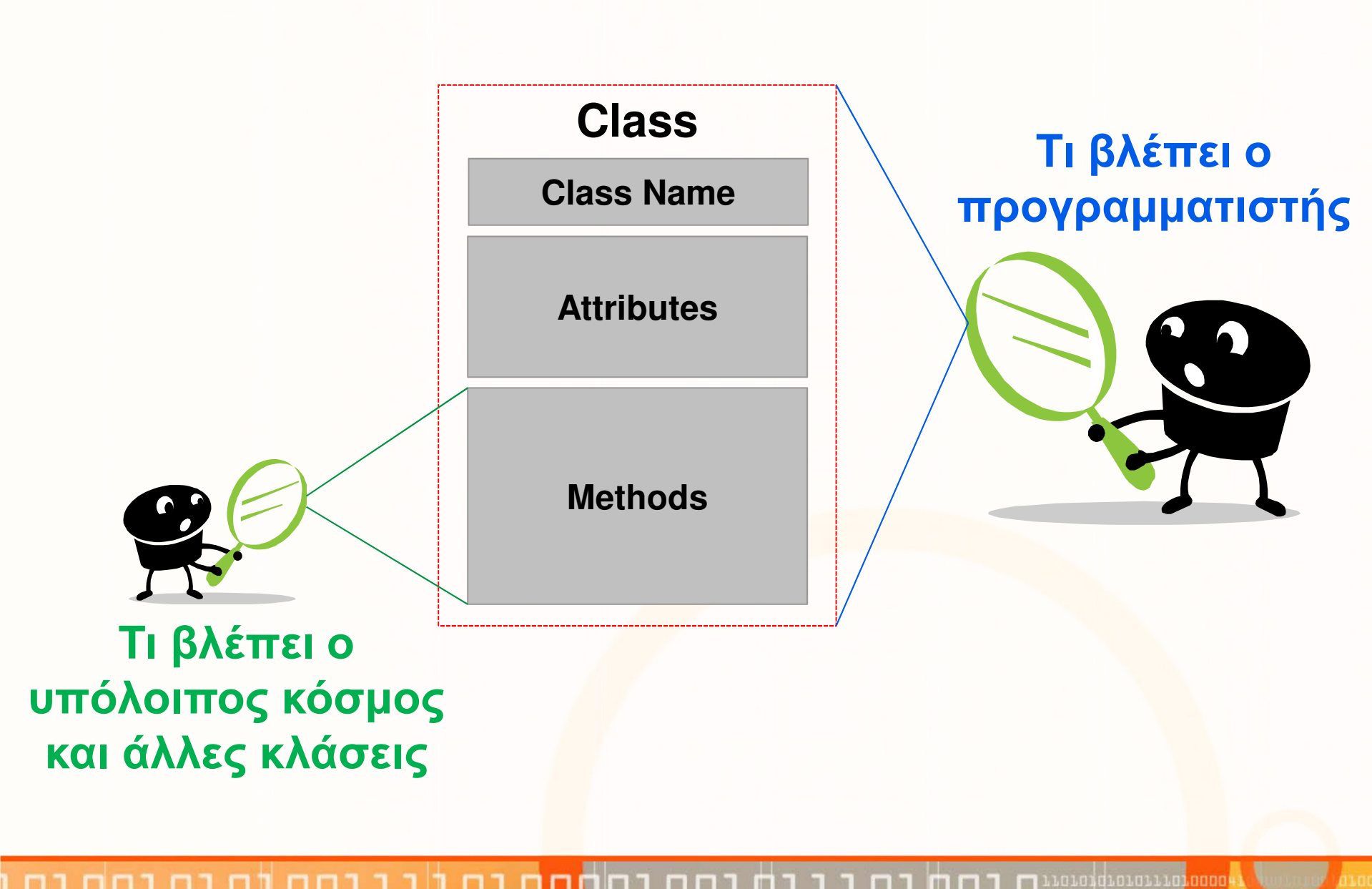

ΕΠΛ233 <mark>– Αντ</mark>ικειμενοστρεφής Προγραμματισμός 2000 προσπαθμοποι<mark>μματισμός 200</mark>0 - 2000 - 2000 - 2000 - 2000 - 2000 - 2000 - 2000 - 2000 - 2000 - 2000 - 2000 - 2000 - 2000 - 2000 - 2000 - 2000 - 2000 - 2000 - 2000 - 2000 -

H Ενθυλάκωση (encapsulation) έχει δύο έννοιες:

1. Συνδυασμός δεδομένων και μεθόδων σε ένα θύλακα (capsule)

<sup>H</sup> κλάση σαν ένας τύπος δεδομένων περιλαμβάνει:

- $\bullet$ Μεταβλητές ή πεδία τα οποία αντιπροσωπεύουν διάφορες ιδιότητες
- • Μεθόδους οι οποίες χρησιμοποιούνται για να κατασκευάσουν στιγμιότυπα της κλάσης (constructors) και Μεθόδους οι οποίες χρησιμοποιούνται για να αναπαραστήσουν τις λειτουργίες της κλάσης (methods)

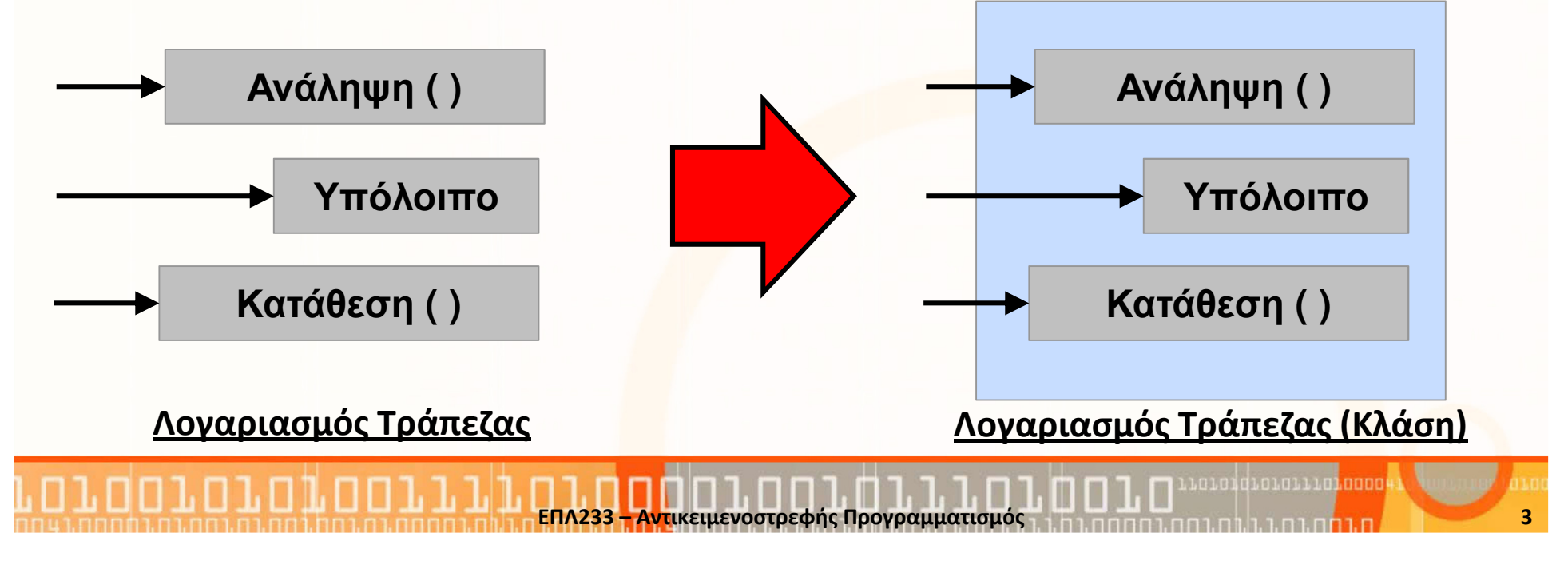

- 2. Έλεγχος στην πρόσβαση δεδομένων (information hiding)
	- Η κλάση εμφανίζει στους χρήστες και άλλες κλάσεις μία διαπροσωπεία (interface) η οποία παρουσιάζει τις λειτουργίες της κλάσης
	- • Με αυτό τον τρόπο, κρύβονται πληροφορίες χαμηλού επιπέδου για τον τρόπο υλοποίησης των λειτουργιών
	- • Παράδειγμα, για τον αφηρημένο τύπο δεδομένων Stack, παρουσιάζουμε Push(), Pop(), Top(), IsEmpty(), MakeEmpty() αλλά όχι την δομή δεδομένων

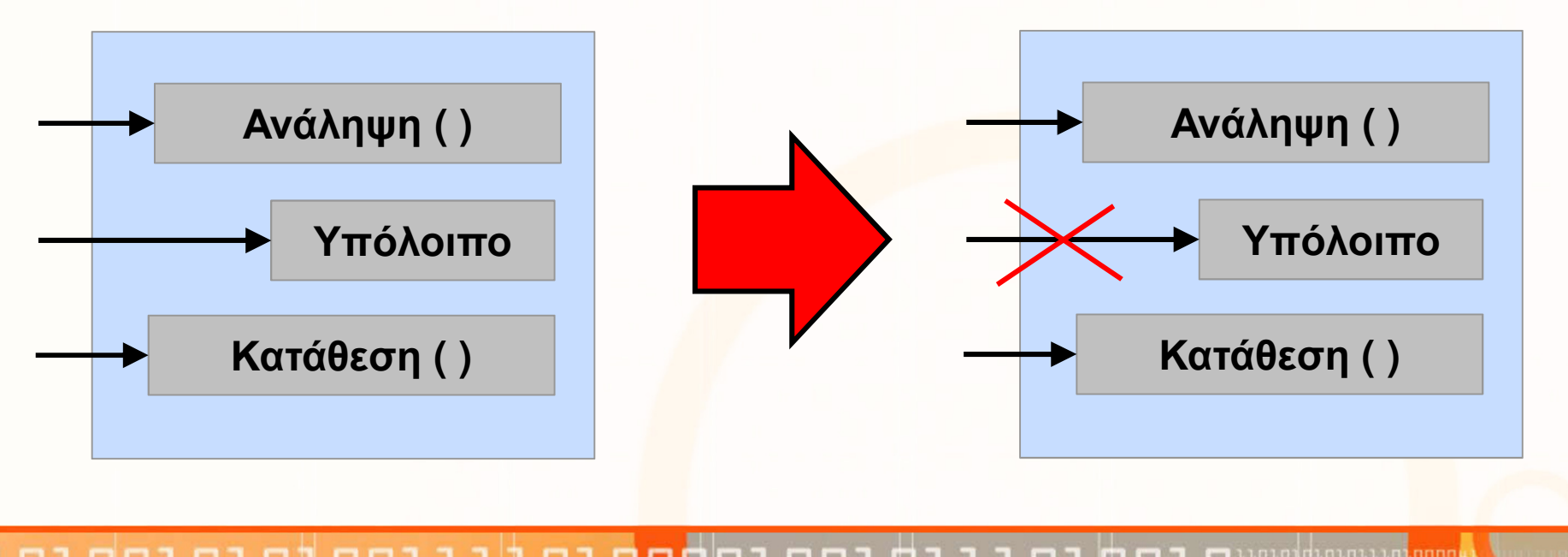

ΕΠΛ233 <mark>– Αντ</mark>ικειμενοστρεφής Προγραμματισμός 1, 10 πρασπραμματισμός 1, 10 πρασπραμματισμός 1, 14 κατά 4

Γιατί να χρησιμοποιήσουμε Ενθυλάκωση (encapsulation):

#### 1. Επιτρέπει Έλεγχο

- Η χρήση του αντικειμένου γίνεται μόνο μέσα από της μεθόδους του
- Δεν επιτρέπεται η άμεση αλλαγή των δεδομένων του αντικειμένου

#### 2. Επιτρέπει αλλαγές

- Η χρήση του αντικειμένου δεν αλλάζει αν αλλάξουν τα δεδομένα (που δεν έχουν πρόσβαση, δηλ. private)
- • Πρέπει όμως να παραμείνουν τα ίδια πρότυπα μεθόδων

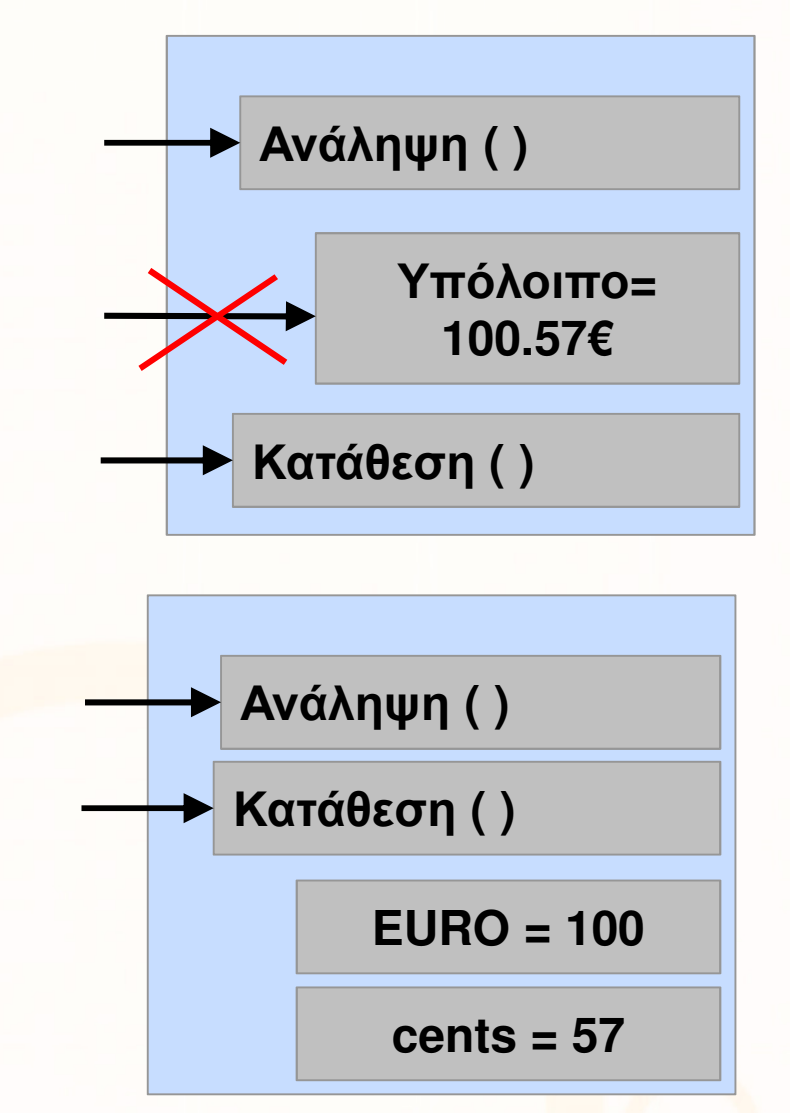

ΕΠΛ233 <mark>– Αντ</mark>ικειμενοστρεφής Προγραμματισμός 1, 10 πρασπαρτισμός 1, 100 πρασπαρ<sup>1</sup>ιου 5

**Ερώτηση:** Πως επιτυγχάνεται η Ενθυλάκωση; **Απάντηση:** Με τους τροποποιητές πρόσβασης

Τυπικοί κανόνες:

- • Τα μέλη μίας κλάσης όπως οι υψηλού επιπέδου μέθοδοι ορίζονται με public για να εκθέσουν τις λειτουργίες τους σε χρήστες/κλάσεις.
- Τα μέλη μίας κλάσης που παρέχουν λεπτομέρειες υλοποίησης ορίζονται με **private** για να κρύψουν πληροφορίες από τους χρήστες/κλάσεις.

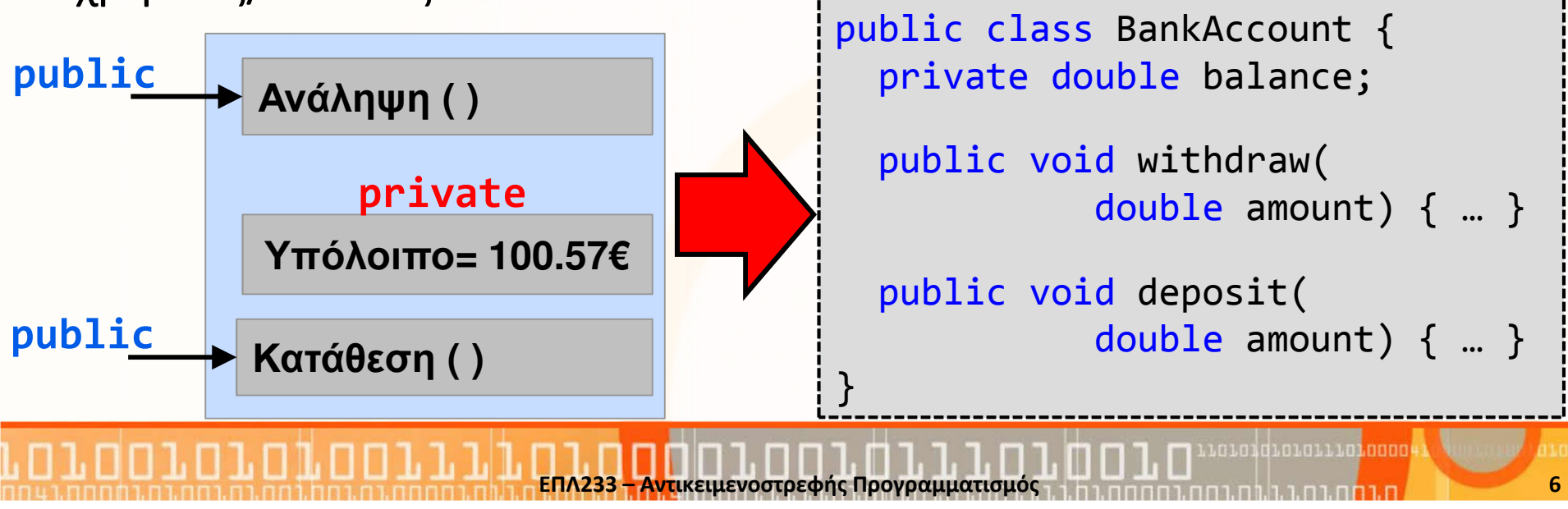

# Τροποποιητές Πρόσβασης (Access Modifiers)

Μία κλάση ελέγχει την πρόσβαση στα διάφορα μέλη της(δεδομένα, μεθόδους) με τους τροποποιητές πρόσβασηςΥπάρχουν 4 τροποποιητές πρόσβασης:

- public: Η πρόσβαση στην κλάση, δεδομένα, μεθόδους είναι ανοικτή σε όλους!
- private: Η πρόσβαση στα δεδομένα και τις μεθόδους είναι περιορισμένη μόνο στην κλάση
- default (friendly): Η πρόσβαση στην κλάση, δεδομένα και μεθόδους είναι περιορισμένη στο σε κλάσεις που βρίσκονται στο ίδιο πακέτο με την κλάση
- protected: Όπως το default αλλά και σε κλάσεις που κληρονομούν από την ίδια κλάση (εντός πακέτου ή όχι)

<mark>ΕΠΛ233 – Αντ</mark>ικειμενοστρεφής Προγραμματισμός

7

# Τροποποιητές Πρόσβασης (Access Modifiers) (συν.)

- Σε περίπτωση που δεν χρησιμοποιείται προσδιοριστής πρόσβασης, έχουμε τον προκαθορισμένο (default) προσδιοριστής πρόσβασης, ο οποίος αναφέρεται σαν «φιλικός» (friendly):
- Ο φιλικός προσδιοριστής υποδηλώνει ότι όλες οι κλάσεις σε ένα πακέτο (βιβλιοθήκη) έχουν πρόσβαση στα «φιλικά» μέλη, τα οποία εμφανίζονται ως «ιδιωτικά» σε όλες τις κλάσεις έξω από την βιβλιοθήκη.
- Αφού μια μονάδα μετάφρασης (αρχείο) μπορεί να ανήκει σε μια μόνο βιβλιοθήκη, όλες οι κλάσεις μέσα σε αυτή θεωρούνται αυτομάτως φιλικές η μια προς την άλλη.

<mark>ΕΠΛ233 – Αντ</mark>ικειμενοστρεφής Προγραμματισμός

# Τροποποιητές Πρόσβασης (Access Modifiers) (συν.)

Για να δοθεί πρόσβαση προς τα μέλη μιας κλάσης, από άλλες κλάσεις, υπάρχουν οι εξής εναλλακτικές δυνατότητες:

- Να καταστεί το μέλος της κλάσης που μας ενδιαφέρει δημόσιο (public). Όλοι μπορούν να έχουν.
- Να γίνει το μέλος της κλάσης που μας ενδιαφέρει φιλικό, οριζόμενο χωρίς κανέναν προσδιοριστή – και οι υπόλοιπες κλάσεις να τοποθετηθούν στην ίδια βιβλιοθήκη.
- Στην περίπτωση κληρονομικότητας, με χρήση τουπροσδιοριστή protected.
- Με δήλωση **μεθόδων πρόσβασης/τροποποίησης** (accessor/mutator), οι οποίες διαβάζουν και γράφουνκάποιες τιμές-μέλη της κλάσης που μας αφορά.

<mark>ΕΠΛ233 – Αντ</mark>ικειμενοστρεφής Προγραμματισμός

9

#### Τροποποιητές Πρόσβασης: Σύγκριση

ח.רח

![](_page_9_Picture_78.jpeg)

חוחח

00001

#### Τροποποιητές Πρόσβασης: Σύγκριση (συν.)

![](_page_10_Figure_1.jpeg)

#### Τροποποιητές Πρόσβασης: private

}<br>}

```
public class BankAccount {
  private double balance;
 BankAccount(){ balance = 0.0; }

BankAccount(double balance){ this.balance = balance; }
 public void withdraw( double amount ) { balance-=amount; }
 public void deposit(double amount) { balance+=amount; }
 public double getBalance() { return balance; }
}<br>}
public class TestBankAccount {
  public static void main(String args[]) {
    BankAccount ba1 = new BankAccount();ba1.deposit(100.0);
ba1.withdraw(40.0);System.out.println( ba1.getBalance() );

//compile error BankAccount.balance is privateSystem.out.println( ba1.balance );
  }<br>}
```
#### Τροποποιητές Πρόσβασης: default

```
ΕΠΛ233 <mark>– Αντ</mark>ικειμενοστρεφής Προγραμματισμός 13 μητρίτης 11 μητρί<mark>της 14 μητρίτης 13</mark> μητρίτης 13 μητρίτης 13 μ
package bank;
public class BankAccount {
  private double balance;
  BankAccount(){ balance = 0.0; } //no modifier \rightarrow default
  \textsf{public} BankAccount(double balance){            this.balance = balance;        }
  …}<br>}
import bank.BankAccount;
public class TestBankAccount {
   public static void main(String args[]) {
     BankAccount ba1 = new BankAccount();
//compile error constructor BankAccount() does not existBankAccount ba2 = new BankAccount(100.0);//OK. BankAccount(double) exists}<br>}
}<br>}
                                                                     <root>/bank<root>
```
#### Τροποποιητές Πρόσβασης: protected

#### Θα αναλυθεί περισσότερο στην διάλεξη κληρονομικότητα

![](_page_13_Figure_2.jpeg)

## Τροποποιητές Πρόσβασης: Καλύτερες Πρακτικές

- Όταν κατασκευάζετε μια κλάση είναι σκόπιμο να δηλώσετε τα πεδία δεδομένων της σαν ιδιωτικά, για να τα προστατεύσετε από ανεπιθύμητες αλλαγές από τρίτους.
- Αυτό ισχύει ακόμα κι αν η κλάση σας είναι προσβάσιμη από τη βιβλιοθήκη της μόνο (όχι δημόσια).
- Επίσης, είναι συνήθως λογικό να δώσετε στις μεθόδους της κλάσης την ίδια προσβασιμότητα με την κλάση, δηλ. δημόσια ή φιλική.
- Αν θέλετε να αποκλείσετε τη χρήση μιας κλάσης από τρίτους, δηλώστε όλους τους κατασκευαστές της private.
- Έτσι, κανείς δεν μπορεί να δημιουργήσει αντικείμενα της κλάσης, εκτός από εσάς (μέσω από ένα στατικό μέλος της κλάσης).

# Τροποποιητές Πρόσβασης για Κλάσεις

- Οι προσδιοριστές πρόσβασης μπορούν να χρησιμοποιηθούν και για τον καθορισμό των κλάσεων μιας βιβλιοθήκης που είναι προσβάσιμες είτε μέσα από την ίδια βιβλιοθήκη είτε από άλλες βιβλιοθήκες.
- Μια κλάση μπορεί να προσδιορισθεί μόνο σαν φιλική ή σαν δημόσια.
	- public: ΟΛΟΙ έχουν πρόσβαση στην κλάση
	- <no modifier>: Μόνο κλάσεις στο ίδιο πακέτο έχουν πρόσβαση στην κλάση
- Κανονικές (μη εσωτερικές) κλάσεις δεν μπορούν να συνδυαστούν με προσδ<mark>ι</mark>οριστές πρόσβασης **private** ή protected.

#### Τροποποιητές Πρόσβασης για Κλάσεις (συν.)

- Το πολύ μια public κλάση σε μια μονάδα μετάφρασης (αρχείο Java).
- Το όνομα της public κλάσης πρέπει να είναι το ίδιο με το όνομα του αρχείου που την περιλαμβάνει.
- Είναι αποδεκτό (αλλά όχι συνηθισμένο) να έχουμε μια μονάδα μετάφρασης χωρίς δημόσια κλάση στο εσωτερικό της. Στην περίπτωση αυτή, το όνομα του αρχείου μπορεί να είναι οποιοδήποτε (καλό είναι, όμως, να μην χρησιμοποιούμαι άσχετα ονόματα).

# Στατικότητα (static)

• Τα δεδομένα ενός αντικείμενου περιγράφουν πληροφορίες για το ίδιο το αντικείμενοΠαράδειγμα: Κάθε λογαριασμός τράπεζας έχει το δικό του υπόλοιπο

![](_page_17_Figure_2.jpeg)

• Ερώτηση: Τι γίνεται αν κάποιες πληροφορίες/δεδομένα ισχύουν για όλους τους τραπεζικούς λογαριασμούς; Για παράδειγμα, το επιτόκιο όλως των λογαριασμών είναι 5%

ΕΠΛ233 <mark>– Αντ</mark>ικειμενοστρεφής Προγραμματισμός 18 μης προσωπισμός 18 μης 18 μης 18 μης 18 μης 18 μης 18 μης 18 μης 18

# Στατικότητα (static) (συν.)

• Ερώτηση: Θα ήταν σωστή η ακόλουθη υλοποίηση;

![](_page_18_Figure_2.jpeg)

BankAccount ba2

ΕΠΛ233 <mark>– Αντ</mark>ικειμενοστρεφής Προγραμματισμός 19 μης προσωπισμός 19 μης 19 μης 19 μης 19 μης 19 μης 19 μης 19 μ

• Απάντηση: ΌΧΙ! Με την πιο πάνω υλοποίηση επιτρέπουμε αλλαγή στο επιτόκιο κάθε λογαριασμού. Πρόβλημα αφού ΓΙΑ ΟΛΟΥΣ ΤΟΥΣ ΛΟΓΑΡΙΑΣΜΟΥΣ ΙΣΧΥΕΙ ΕΠΙΤΟΚΙΟ ΤΟΥ 5%

# Στατικότητα (static) (συν.)

• Τα στατικά δεδομένα (static) περιγράφουν πληροφορίες που ισχύουν για όλα τα αντικείμενα της κλάσης τους

![](_page_19_Figure_2.jpeg)

#### Στατικά Δεδομένα/Μεταβλητές

- Τα στατικά δεδομένα (static) περιγράφουν πληροφορίες που ισχύουν για όλα τα αντικείμενα της κλάσης τους
- Τα στατικά δεδομένα ανήκουν στην κλάση και όχι στο αντικείμενο
- Ονομάζονται και class data
- Οι στατικές μεταβλητές αρχικοποιούνται μόνο μία φορά, στην αρχή της εκτέλεσης του προγράμματος και πριν την δημιουργία οποιουδήποτε αντικείμενου της κλάσης
- Ένα αντίγραφο μίας στατικής μεταβλητής κατανέμεται σε όλα τα αντικείμενα (στιγμιότυπα) της κλάσης
- Μπορούμε να έχουμε πρόσβαση σε μία στατική μεταβλητή απευθείας, δεν χρειάζεται αντικείμενοΣύνταξη: <class-name>.<variable-name>

#### Στατικά Δεδομένα/Μεταβλητές: Παράδειγμα 1

```
public class BankAccount {
  private double balance;
  public {\sf static} double interest = 0.05;
  …}<br>}
```

```
public class TestBankAccount {
  public static void main(String args[])
```
{

}<br>}

}<br>}

```
BankAccount.interest = 0.06;
```
- • Απευθείας Πρόσβαση
- Δεν χρειάζεται να δηλώσουμε αντικείμενο τύπου BankAccount

#### Στατικά Δεδομένα/Μεταβλητές: Παράδειγμα 2

![](_page_22_Figure_1.jpeg)

#### Στατικές Μέθοδοι

- • Οι στατικές μέθοδοι ισχύουν για όλα τα αντικείμενα της κλάσης
- Ονομάζονται και class methods
- Οι στατικές μέθοδοι μπορούν να έχουν πρόσβαση ΜΟΝΟ σε στατικά δεδομένα.
- Οι στατικές μέθοδοι μπορούν να καλέσουν ΜΟΝΟ άλλες στατικές μεθόδους
- Μπορούμε να έχουμε πρόσβαση σε μία στατική μέθοδο απευθείας, δεν χρειάζεται αντικείμενο, Σύνταξη: <class-name>.<method-name>
- Πιο γνωστό παράδειγμα: public static void main()

### Στατικές Μέθοδοι (συν.)

• Οι στατικές μέθοδοι είναι λειτουργίες τις κλάσης που ισχύουν για όλα τα αντικείμενα της κλάσης

![](_page_24_Figure_2.jpeg)

# Στατικές Μέθοδοι: Παράδειγμα <sup>1</sup>

```
public class StaticMethods {
  int var1;
  static int var2;
  public static void main( String args[]) {
   // NOT OK var2 is NOT staticvar1 = 5;
   // OK var2 is staticvar2 = 5;}}<br>}
```
# Παράδειγμα 2: Στατικές Μέθοδοι

```
public class StaticMethods {
public void method1( ) { }
public static void method2( ) { }public static void main(String args[]) {// NOT OK method1() is NOT staticmethod1( );// OK method2() is staticmethod2( );}<br>}
}<br>J
```
#### Στατικό Τμήμα Κώδικα (static code block)

- Το στατικό τμήμα κώδικα, είναι ένα τμήμα με δηλώσεις μέσα σε μία κλάση το οποίο εκτελείται αμέσως μόλις φορτωθεί η κλάση στο JVM
	- Ερώτηση 1: Τι θα τυπωθεί στο πιο κάτω πρόγραμμα;
	- Ερώτηση 2: Τι θα τυπωθεί αν αφαιρέσουμε όλη τη δήλωση new;

```
public class StaticBlock {
 public StaticBlock() {
  System.out.println("Constructor");}<br>}
 static {
  System.out.println("static block");}<br>}
 public static void main(String args[]) {
   StaticBlock obj = new StaticBlock();
 }<br>}
}<br>}
                                                      Static block
```
# Στατική Εισαγωγή Βιβλιοθήκης (static import)

- Παράδειγμα πρόσβασης σε στατικά μέλη μιας κλάσης:  $double$   $r$  = Math.cos(Math.PI  $*$  theta);
- Με τη χρήση στατικής εισαγωγής μπορούμε να κάνουμε χρήση των στατικών πεδίων μιας κλάσης, χωρίς να χρησιμοποιούμε το όνομα της κλάσης στην οποία ανήκουν:
- Παράδειγμα

 import static java.lang.Math.PI; import static java.lang.Math.\*; double r = cos(PI \* <mark>t</mark>heta);

• Η δήλωση στατικής εισαγωγής εισάγει τα στατικά μέλημιας κλάσης (ή κλάσεων) στο πρόγραμμά μας.

# Τροποποιητής (final)

- Ο τροποποιητής final χρησιμοποιείται για να καθορίσει ότι μία οντότητα (κλάση, μεταβλητή, μέθοδος) δεν μπορεί να αλλάξει σε μεταγενέστερο επίπεδο
- Σύνταξη: $\langle$ other modifiers $>$  final  $<$ name $>$
- Ανάθεση στις final μεταβλητές μπορεί να γίνει μόνο μία φορά
- Όταν τελειώσει η ανάθεση, οι μεταβλητές δεν μπορούν να αλλαχθούν
- Οι κλάσεις που ορίζονται σαν final, δεν μπορούν να κληρονομηθούν

# Τροποποιητής (final)

- Οι μέθοδοι που ορίζονται σαν final δεν μπορούν να επικαλυφθούν (κληρονομικότητα)
- Αντίθετα με τις μεταβλητές τύπου constant, δεν είναι ανάγκη να γνωρίζουμε την τιμή των final κατά την ώρα τις μεταγλώττισης
- Αν δεν γίνει ανάθεση στην μεταβλητή final τότε οι κατασκευαστές αναγκάζονται να την αρχικοποιήσουν
- Αν μία μεταβλητή δηλωθεί σαν static final τότε η compiled κλάση τρέχει πιο γρήγορα.
- Γνωστό παράδειγμα final κλάσης: java.lang.Math

#### Παράδειγμα 1: final μεταβλητές

```
public class FinalVariables {
  final int var1 = 10;final int var2 = 20;
  final int var3;
 FinalVariables(){
// NOT OK var2 already has valuevar2 = 10;
// OK var3 was not initializedvar3 = 30;}
public static void main(String args[]) {
FinalVariables obj = new FinalVariables();
  }<br>}
}<br>J
```
#### Παράδειγμα 2: final κλάσεις

![](_page_32_Figure_1.jpeg)

// NOT OK Math cannot be inheritedpublic class MyMath extends Math{ }

#### Παράδειγμα 3: final μεθόδοι

```
public class FinalMethods { 
  public void method() {}
  public final void final_method() {}
}<br>J
public class MyClass extends FinalMethods {
 // OK method() can be overridenpublic void method() {}
 // NOT OK final_method() cannot be overriden// declared as final
public void final_method() {}
}<br>J
```
# Άλλοι τροποποιητές

- abstract: δηλώνει ότι κάτι πρέπει να υπερκαλυφθεί (override)
- static: δηλώνει ότι μόνο ένα στιγμιότυπο μπορεί να υπάρξει
- final: δηλώνει ότι η οντότητα δεν μπορεί να αλλαχθεί
- strictfp: επιβολή ότι πρέπει να χρησιμοποιηθεί αυστηρή συμπεριφορά floating point
- native: δηλώνει ότι μία οντότητα είναι υλοποιημένη σε μία άλλη γλώσσα προγραμματισμού (π.χ., C, C++)
- synchronized/transcient/volatile: χρησιμοποιούνται από πολυνηματικές εφαρμογές
- <Annotations> (@): δ<mark>ηλ</mark>ώνει σχόλια ειδικής μορφή<mark>ς</mark>